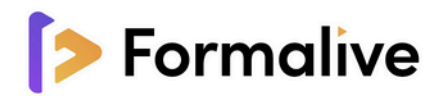

# **Formation SECRÉTAIRE MÉDICALE**

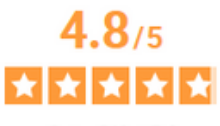

Avis Vérifiés

Basé sur 570 avis soumis <sup>@</sup> à un contrôle Voir l'attestation de confiance

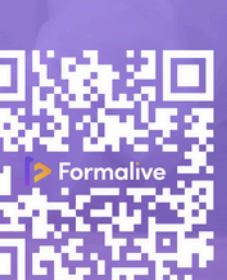

f

O<br>in

04 48 20 26 67

contact@formalive.fr

www.formalive.fr

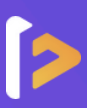

### **Devenez Secrétaire Médical(e) !**

La secrétaire médicale est **un acteur clé dans le domaine de la santé**. Elle assure la coordination entre les patients, les médecins et les autres professionnels de la santé. Elle est responsable de la gestion des dossiers médicaux, de l'accueil des patients, de la prise de rendez-vous, de la facturation et bien plus encore.

Nous avons développé un programme complet qui couvre tous l**es aspects clés du métier de Secrétaire Médicale.**

# **Objectifs**

- Être capable de produire des documents professionnels de manière autonome
- Avoir la capacité de communiquer efficacement des informations par écrit en utilisant un langage adapté au contexte professionnel.
- Être disposé à assurer la traçabilité et la conservation des informations selon les normes en vigueur.
- Savoir accueillir et informer les visiteurs de manière claire et professionnelle.
- Apprendre à planifier et organiser les activités de l'équipe de manière efficace.
- Pouvoir renseigner et orienter le public dans un service sanitaire, médico-social ou social en utilisant des compétences de communication appropriées.
- Apprendre à planifier et gérer les rendez-vous des patients ou usagers en utilisant des outils adaptés.
- Être apte à assurer la prise en charge médico-administrative et sociale du patient ou de l'usager en respectant les procédures et normes en vigueur.

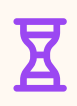

#### **Durée**

Réalisable jusqu'à **12 mois** : La formation dure de **104 à 134H**

#### **Accessibilité Paiement**

Les personnes en situation de handicap sont priées de nous consulter, pour évaluer ensemble un dispositif adapté.

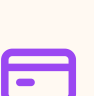

# **Délais**

14 jours ouvrables (financement CPF) Inscription toute l'année.

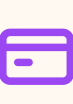

#### **À partir de 990€**

CPF / Financement publics / OPCO / Financement personnel avec Facilité de paiement.

#### **Prérequis**

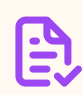

Disposer d'un ordinateur avec une connexion internet est obligatoire pour suivre la formation / Disposer de la suite office 365. Pas de connaissances particulières demandées. Peu importe votre niveau, vous bénéficiez du programme d'apprentissage dans son intégralité. Avoir un bon niveau en Français / Être autonome avec les outils informatiques.

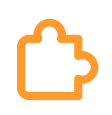

## **Méthode pédagogique**

Vous disposerez d'un accès personnel à la **plateforme d'apprentissage en ligne** de Formalive 24/7 depuis pc ou mobile comprenant :

- **Les contenus de cours** : cours en ligne mis à jour régulièrement, vidéos et audios de cours consultables en ligne.
- **Les exercices d'évaluation** : questionnaires à choix multiples (QCM), résolution d'études de cas et simulations de situations professionnelles.
- **Les Masterclass exclusives** : L'objectif est de vous permettre d'approfondir vos réflexions sur des thématiques précises et de créer un lien entre les apprenants.

Vous bénéficierez aussi d'un **accompagnement irréprochable** :

- Un coach dédié est à votre disposition tout au long de votre formation.
- Des rendez-vous individuels avec un formateur expert dans le domaine.

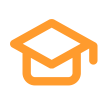

## **Examen et Certification**

Vous préparez le titre **certifié au RNCP36805 : TP - Secrétaire assistant médico-social**

Dans le but de vous préparer au mieux, vous aurez 12 mois pour :

- **Remplir votre dossier professionnel**
- Réaliser une **expérience professionnelle (stage ou emploi) ou personnelle facultative** équivalente à 4 semaines minimum
- Avoir réalisé l'**examen blanc** de préparation à l'examen (à la fin des 3 blocs)
- Compléter avec son coach le jour du bilan de la formation le **dossier ECPF**
- Suivre les **modalités de sanctions** :

[https://formalive.fr/wp-content/uploads/2023/11/modalites-de-sanctions-TP-](https://formalive.fr/wp-content/uploads/2023/11/modalites-de-sanctions-TP-Secretaire-medicale-titre.pdf)[Secretaire-medicale-titre.pdf](https://formalive.fr/wp-content/uploads/2023/11/modalites-de-sanctions-TP-Secretaire-medicale-titre.pdf)

#### **Les débouchés**

- **Secrétaire médical(e) Secrétaire social Assistant médical**
- **Secrétaire médico-social Assistant médico-administratif Secrétaire hospitalier**

#### **Poursuite d'études**

Si vous souhaitez poursuivre après la formation, plusieurs possibilités s'offrent à vous :

- DE d'aide-soignant
- DE d'infirmier

Le titulaire d'un titre de Secrétaire Médical(e) peut aussi évoluer vers des postes d'assistant de direction, responsable de secrétariats médicaux ou technicien d'information médicale.

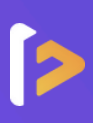

#### **Module 1 : Produire les documents professionnels courants**

#### **1. Les écrits professionnels**

- Les courriers et courriels / Les e-mails et SMS
- Les notes de service, d'information et de synthèse
- Les documents courants du secteur sanitaire (certificats médicaux - ordonnances - bons de commandes - factures devis et notes d'honoraires)

Inclus dans les écrits professionnels : **Logiciel de traitement de texte**

Bureautique WORD (Les fonctionnalités indispensables au métier de secrétaire)

#### **2. La dactylographie et la typographie**

Le clavier (taper sans regarder son clavier – acquérir de la vitesse de frappe)

#### **3. Logiciel de traitement de texte**

Bureautique WORD (Remise à niveau fonctions de base)

#### **4. Logiciel de traitement de données**

Bureautique EXCEL (Remise à niveau fonctions de base)

#### **Module 2 : Communiquer des informations par écrit**

#### **1. La prise de note**

- Discerner l'essentiel de l'accessoire
- Méthodologie de la prise de notes : sténographie et terminologie médicale

#### **2. Le compte-rendu**

- Structurer son compte rendu à partir de ses notes
- La rédaction et présentation du compte rendu

#### **3. Rechercher des informations et les communiquer par écrit**

- Les moteurs de recherche et les mots-clés
- Exploiter ses notes
- Perfectionner son travail avant de le transmettre

#### **4. Logiciel de création visuelle**

- Bureautique POWERPOINT (invitation à la formation intégrale facultatif)
- Concevoir et animer un diaporama
- Construire une diapositive

#### **5. Gestion des priorités**

- Discerner importance et urgence
- Prioriser et hiérarchiser les tâches
- Optimiser son temps

#### **Module 3 : Assurer la traçabilité et la conservation**

#### **1. Le cadre de travail**

- Le métier et le rôle de secrétaire médical
- Le rôle de secrétaire médical
- La salle d'attente et pièces annexes
- L'avis des patients sur les écrans en salle d'attente
- Le matériel

#### **2. Le classement**

- L'art du classement
- Organiser son classement numériquement
- Gérer ses messages électroniques avec OUTLOOK

#### **3. L'archivage**

- Scanner et serveurs
- Archiver ses documents
- Maitriser la recherche de documents
- La GED (gestion électronique documentaire)
- Sécuriser ses documents numériques
- Les différentes attaques informatiques

#### **Module 4 : Accueillir un visiteur et transmettre des informations oralement**

#### **1. La communication orale**

- De l'idée à la transmission
- Le processus dynamique de communication
- Choisir une posture d'écoute active
- Maitriser les mécanismes vocaux
- Contrôler ses gestes

#### **2. Les techniques d'accueil**

#### **L'accueil physique**

- La différence entre le « client » et le « patient »
- La phase de découverte et l'orientation
- L'accueil en cabinet dentaire et aux urgences
- Accueillir les personnes porteuses d'un handicap
- Le système de soins français et le rôle de l'assurance-maladie
- La communication bienveillante
- Gestion des situations difficiles et des urgences

#### **L'accueil téléphonique**

- La gestion de l'accueil téléphonique
- Le standard téléphonique
- Traiter simultanément l'accueil physique et téléphonique
- Vocabulaire de base en anglais : recevoir, questionner, orienter

### **Module 5 : Planifier et organiser les équipes**

#### **1. Organiser les réunions et déplacements**

- La gestion des multi-tâches et gérer les tâches sur OUTLOOK
- Organiser les réunions selon un budget

#### **2. Suivre un budget**

- Concevoir, suivre et analyser des budgets avec EXCEL
- Le processus et les indicateurs budgétaires

#### **3. L'archivage**

- La fonction du planning et les outils de suivi
- Les différents types de planning et planifier avec EXCEL

#### **Module Bonus**

**Qualités et compétences d'une secrétaire médicale**

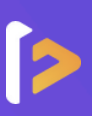

### **Module 6 : Renseigner et orienter le public dans un service, sanitaire, médico-social**

#### **1. Ethique et législation du milieu sanitaire et social**

- Le code de déontologie
- Le code de l'action sociale et des familles
- Le code de santé public
- Les Droits des personnes malades et des usagers du système de santé
- Les lois relatives au secret professionnel et médical
- Le serment d'Hippocrate

#### **2. Organisation du milieu sanitaire et social**

- Le service public hospitalier
- Les établissements publics de santé
- Les instances hospitalières
- Les droits du malade à l'hôpital
- Les établissements privés de santé
- Les alternatives à l'hospitalisation

#### **3. La santé publique**

- La santé publique : ses fonctions ses structures
- Les indicateurs de santé
- La santé en France
- La prévention générale

#### **4. Les pathologies**

Cancers / Obésité / Alzheimer / Parkinson / SIDA et IST / Diabète

#### **5. Les handicaps**

- Les différents niveaux de handicap
- Les différentes formes de handicap

### **Module 7 : Planifier et gérer les rendez-vous de patients ou d'usagers**

#### **1. La gestion des rendez-vous**

- Apprendre à gérer les besoins du patient
- Prendre en compte les contraintes de l'équipe et le télétravail
- Les outils de prise de rendez-vous
- La gestion de l'attente des patients, des retards de professionnels de santé

#### **2. Logiciel de prise de RDVS**

#### **Bureautique OUTLOOK (fonctions de base)**

- Messagerie
- Calendrier
- Annuaire de contacts

#### **3. Les urgences médicales**

- Définition et classification des urgences
- Le triage aux urgences

#### **4. Les examens complémentaires**

- **Les examens biologiques :** hématologiques, biochimiques, microbiologiques, biopsie
- **Les examens d'imagerie médicale :** radiographie, scanner, IRM, scintigraphie, échographie/doppler
- **Les examens avec enregistrement graphique :** ECG, EEG, EMG, ECG d'effort...
- Les examens endoscopiques
- Les intérêts médicaux et les inconvénients de l'imagerie médicale

#### **Module 8 : Assurer la prise en charge médicoadministrative et sociale du patient ou de l'usager**

#### **1. Le dossier patient**

- La gestion des données CNIL et RGPD
- Définition et contenu
- Cadre juridique et CNIL
- Identito-vigilance

#### **2. La sécurité sociale**

- Organisation du régime général et financière
- Les conditions de rattachement

#### **3. L'assurance maladie**

- Les différentes prestations
- Les modes de prises en charge
- La couverture maladie universelle
- L'assurance maternité, d'invalidité et l'arrêt de travail

#### **4. Les examens complémentaires**

Définitions et modes de fonctionnement

#### **5. Les examens complémentaires**

Le cadre général / Les tarifs conventionnés / La codification des actes / La facturation / Les spécificités de la facturation hors nomenclature / La gestion des tiers payants / La télétransmission / La gestion des honoraires / La relance des impayés / La codification des actes médicaux / Le Ségur du numérique en santé

#### **6. Editer une facture via EXCEL**

- Les essentiels de la facturation médicale
- Les différentes normes à respecter pour une facture
- Les notions HT et TTC lors des tarifications
- La transmission d'une facture dans le respect des normes juridiques
- La réalisation de facture sur Excel

#### **Modules Bonus**

**1. Initiation à la RSE :** Utilisation responsable des différentes ressources **2. Veille documentaire et les évolutions du secteur**

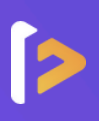

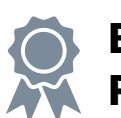

# **Bloc 3 disponible à 890€ seul ou dans la formule Platinum**

#### **Module 9 : Retranscrire les informations à caractère médical ou social**

#### **1. Anatomie, physiologie, terminologie et pathologie**

Le système musculaire et ostéo-articulaire / Le système nerveux / Le système endocrinien / Le système cardio-vasculaire / Les organes des sens et système respiratoire / Le système digestif / Le système cutané / Le système urinaire / Le système génital / La sphère ORL

#### **2. Le vocabulaire relatif à la consultation**

- La relation praticien / patient
- L'examen du malade

#### **3. La démarche clinique**

- Généralités
- L'étude clinique : l'interrogatoire l'examen physique les résultats

#### **4. La traumatologie**

- Les traumatismes graves : les fractures
- Les traumatismes bénins : entorses, luxations, lésions musculaires
- Les lésions de la peau : les brûlures

#### **5. Les maladies dégénératives**

- La dégénérescence vasculaire : athérosclérose
- La dégénérescence articulaire : arthrose
- Les maladies neurodégénératives : maladie de Parkinson, maldies d'Alzheimer
- Cancérologie : les tumeurs bénignes et malignes

#### **6. La toxicomanie**

Généralités

#### **7. La correspondance médicale : typologie des écrits médicaux**

- Le compte rendu de consultation et d'hospitalisation
- Le compte rendu opératoire
- La lettre de sortie
- Les observations

#### **8. Entraînement clavier**

- Apprendre le clavier
- 10 doigts pour taper
- Taper sans regarder son clavier
- Acquérir de la vitesse de frappe

#### **9. La langue française**

- Conjugaison
- Syntaxe
- Grammaire

#### **Module 10 : Assurer le suivi et la mise à jour des dossiers de patients ou d'usagers**

#### **1. Assurer le suivi des dossiers actifs et mise à jour des dossiers**

- Dématérialiser l'information
- Numériser, nommer et enregistrer les pièces
- Le délai de conservation des dossiers médicaux
- Les logiciels médicaux HELLO DOC, DOCTOLIB PRO, DR SANTE
- La sécurité numérique

#### **2. La gestion du courrier**

- Créer des registres de courriers
- Tracer l'envoi et la réception
- Organiser les flux d'information de l'information entrante et sortante

#### **Module 11 : Coordonner les opérations liées au parcours du patient ou de l'usager**

#### **1. Coordination du parcours patient en pré hospitalisation**

- Identifier les tâches
- Identifier les interlocuteurs
- Coordonner les actions

#### **2. L'admission**

- Identifier les tâches
- Identifier les interlocuteurs
- Coordonner les actions

#### **3. Coordination du parcours patient en sortie**

- Identifier les tâches
- Identifier les interlocuteurs
- Coordonner les actions
- La transmission d'informations aux partenaires
- La notion de réseau partenarial

#### **Module 12 : Elaborer et actualiser des tableaux de suivi dans un service sanitaire, médicosocial ou social**

#### **1. Tableaux de bord et statistiques**

- La collecte, la sélection et l'exploitation des données chiffrées
- Savoir exploiter des données statistiques
- La mise en œuvre des tableaux de bord
- La construction d'un tableau de bord opérationnel

#### **2. L'importance du collaboratif**

- Collecter et diffuser les informations
- Le travail collaboratif : les membres
- L'outil de stockage en ligne collaboratif de la Google Suite : Drive
- L'outil d'organisation collaborative : Trello

### **Modules Bonus**

## **1. Le panorama des outils de veille du secrétariat médico-social 2. Anglais médical : the doctor's office**

- **3. Culture médico-sociale :**
- La politique familiale / Les enjeux de demain / Le vieillissement : démographie et place de la personne âgée dans la société / La e-Santé / La PMA / Les plans d'urgence / Les risques psychosociaux et la qualité de vie au travail / L'approche centrée sur la personne / Immunité et vaccination

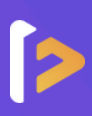

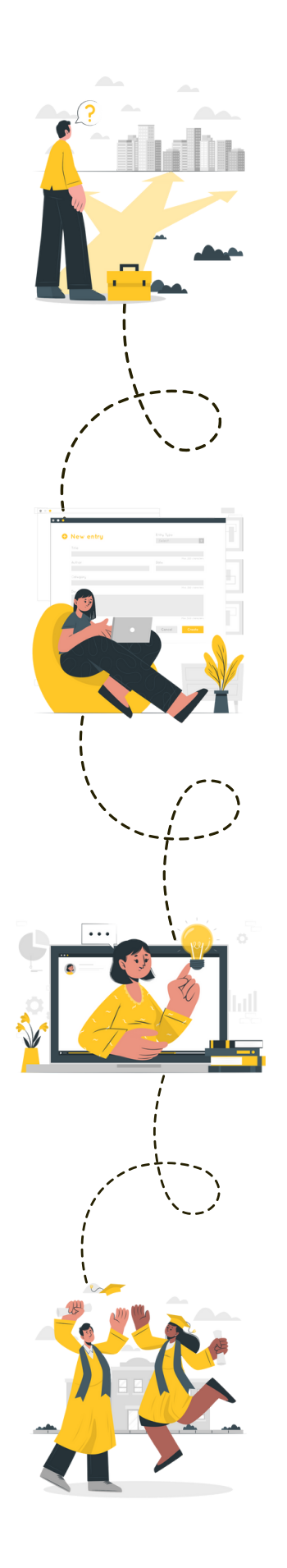

#### **Étape 1 :** le choix de votre parcours

**Un conseiller de formation vous contacte, et vous guide au mieux dans votre choix de parcours**

C'est la première communication, soyez vous-même, il n'y a pas de limites à votre projet ! Faites part de toutes vos envies à votre conseiller et comptez sur lui pour vous trouver la formation qui vous convient et mener à bien votre projet.

### **Étape 2 :** l'inscription

#### **Vous avez choisi votre parcours, c'est l'heure de votre inscription**

Votre conseiller vous accompagnera pas à pas tout au long du processus d'inscription et de financement pour vous faciliter la tâche !

Cela ne prend que quelques minutes et l'inscription est parfaitement sécurisée !

### **Étape 3 :** le démarrage de la formation

#### **Le début d'une belle aventure à vos côtés**

Un rendez-vous découverte est mis en place avec votre coach attitré avant de commencer votre formation. Ce RDV vous permet de découvrir la plateforme ainsi que le déroulement de votre formation.

#### **Étape 4 :** votre bilan pédagogique

#### **Félicitations !**

Vous avez terminé votre parcours de formation. Recevez l'attestation de réussite, faites le point avec votre coach et inscrivez-vous à la certification. Vous êtes prêt à gravir les échelons !

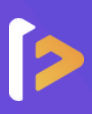

Formalive est l'organisme de formation à distance qui **propulse** votre carrière professionnelle. Dès sa création, Formalive a mis tous ses efforts dans l'**innovation** et a adapté ses méthodes d'apprentissage, au marché de l'emploi et aux besoins de ses apprenants.

Portée par ses sens d'**engagement** et de **réussite**, Formalive voit ses valeurs inscrites dans sa stratégie, dans l'esprit de ses collaborateurs ainsi que dans le choix de ses apprenants et partenaires.

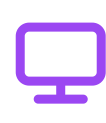

**Un apprentissage flexible**

Accédez à vos cours en ligne 24h/24 et 7j/7 depuis le support de votre choix (pc, tablette ou smartphone).

#### **Un suivi privilégié**

Profitez d'un accompagnement tout au long de votre formation par un formateur spécialisé et un coach expert.

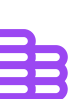

#### **Un financement simplifié**

Maîtrisez le coût de votre formation en la finançant en 1, 2, 3, 4 ou 10 fois.

#### **Des certifications reconnues**

Boostez votre carrière avec des certifications enregistrées chez France Compétences et reconnues sur tout le territoire européen.

#### **Delphine C.** L'experte

Votre formatrice attitrée est une experte avec plusieurs années d'expérience dans le domaine. Elle possède des connaissances

approfondies en Secrétariat médical.

#### **Evan** Coach personnel

Un coach professionnel attitré est à votre disposition tout au long de votre formation ! Le coach est là pour vous accompagner, vous conseiller et vous motiver.

Très satisfaite de ma formation. Véritable prise en charge individualisée que j'ai apprécié. Réponse à toutes mes attentes.

**Sabine**

#### **FORMALIVE EN 2023 C'EST :**

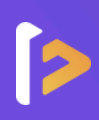

# **1 459**

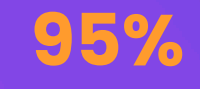

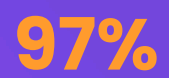

## Apprenants formés\*

Taux de réussite\*

Taux de satisfaction\*

\* Apprenants formés : Nombre de stagiaire ayant démarré une formation en 2023.

\* Taux de réussite : Part moyenne de nos apprenants ayant terminé leur formation en 2023.

\* Taux de satisfaction : Résultat basé sur une enquête à chaud réalisée auprès des apprenants

ayant suivi une formation en 2023.

# **NOS MASTERCLASS - UNE EXCLUSIVITÉ CHEZ FORMALIVE** Pour une expérience de formation unique et enrichissante !

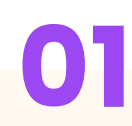

#### **À qui sont destinées nos Masterclass ?**

Les Masterclass sont accessibles à tous les apprenants Formalive. Le nombre de places étant illimités, tous les apprenants concernés peuvent participer.

#### **Quelles sont les objectifs des Masterclass ?**

L'objectif est de permettre aux apprenants d'approfondir leurs réflexions sur des thématiques précises et de créer un lien entre les apprenants.

# **01 02 03**

#### **Quand et comment se dérouleront les Masterclass ?**

Chaque semaine, les apprenants pourront accéder à des classes virtuelles depuis la plateforme d'apprentissage.

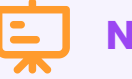

# **Nos thématiques**

- **Management :** 2 thématiques par mois
- **Bureautique :** 1 thématique par mois
- **Retour à l'emploi :** 1 thématique par mois
- **Secrétaire médicale :** 1 thématique par mois

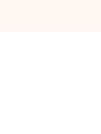

**Découvrez les compétences d'un manager inspirant et efficace !**

- Manager à distance à l'ère du télétravail
- Gestion de projet : ouvert à tous
- Encourager la créativité dans son équipe
- Gérer les résistances au changement
- Techniques de gestion de conflit
- Développer les compétences de mes collaborateurs : comment faire ?
- Assertivité et communication non-violente
- Manager les différentes générations (X, Y, Z)
- Le rôle du manager dans le bien-être au travail

#### **Boostez votre retour à l'emploi !**

Réaliser un CV attractif et une lettre de motivation percutante

#### **Devenez Secrétaire assistant médico-social !**

- Le métier de SAMS
- Le passage du Titre
- Le dossier professionnel

#### **Productivité et efficacité : devenez un expert en bureautique !**

- Excel : Créer un tableau et le mettre en forme
- Word : Les indispensables (tabulations, tableaux, publipostage)
- Excel : Savoir réaliser les conditions et recherche
- PowerPoint : Toutes les clefs pour réaliser un diapo pro
- Excel : Créer des factures ou devis

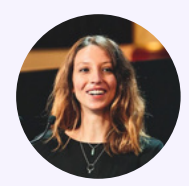

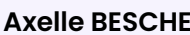

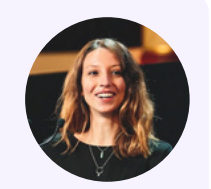

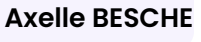

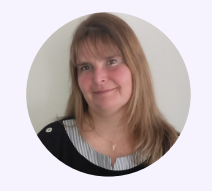

**Delphine COCHET**

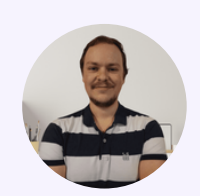

**Evan FOL**

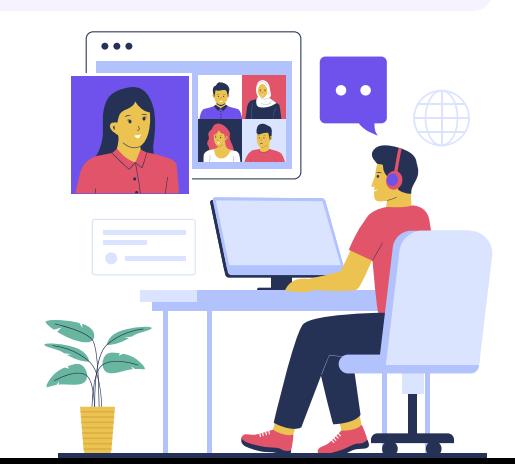

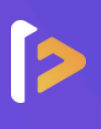

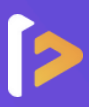

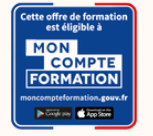

#### **Le compte Personnel de Formation**

Pour les salariés, les demandeurs d'emploi et tout détenteur de crédits personnels de formation

#### **Les avantages**

- **Financement partiel ou intégral** 
	- Inscription sous 14 jours
- Inscription sécurisée via France
- ▶ connect+

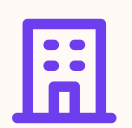

#### **Financement par votre employeur**

Pour les salariés

#### **Les avantages**

**Financement partiel ou intégral** 

Choix de votre date de début

▶ de formation

b

Des dispositifs variés

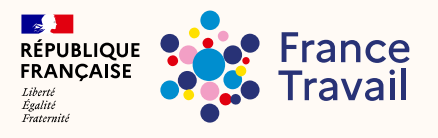

Pour les demandeurs d'emploi, dirigeants d'entreprise, freelances, travailleurs indépendants et étudiants

#### **Les avantages Les avantages**

- **Financement partiel ou intégral**
- Choix de votre date de début de formation
- **Nombreuses structures de** financement, et des dispositifs variés (AIF, FAF, etc.)
- Rémunération possible par votre financeur

#### **Financements publics Une formule plus flexible et à la carte**

Pour tous

- Facilités de paiement
- ▶ Choix de votre date de début de formation
- **Paiement sécurisé**

# **UnUe ne so solution pour tous ! lution pour tous !**

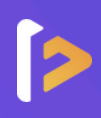

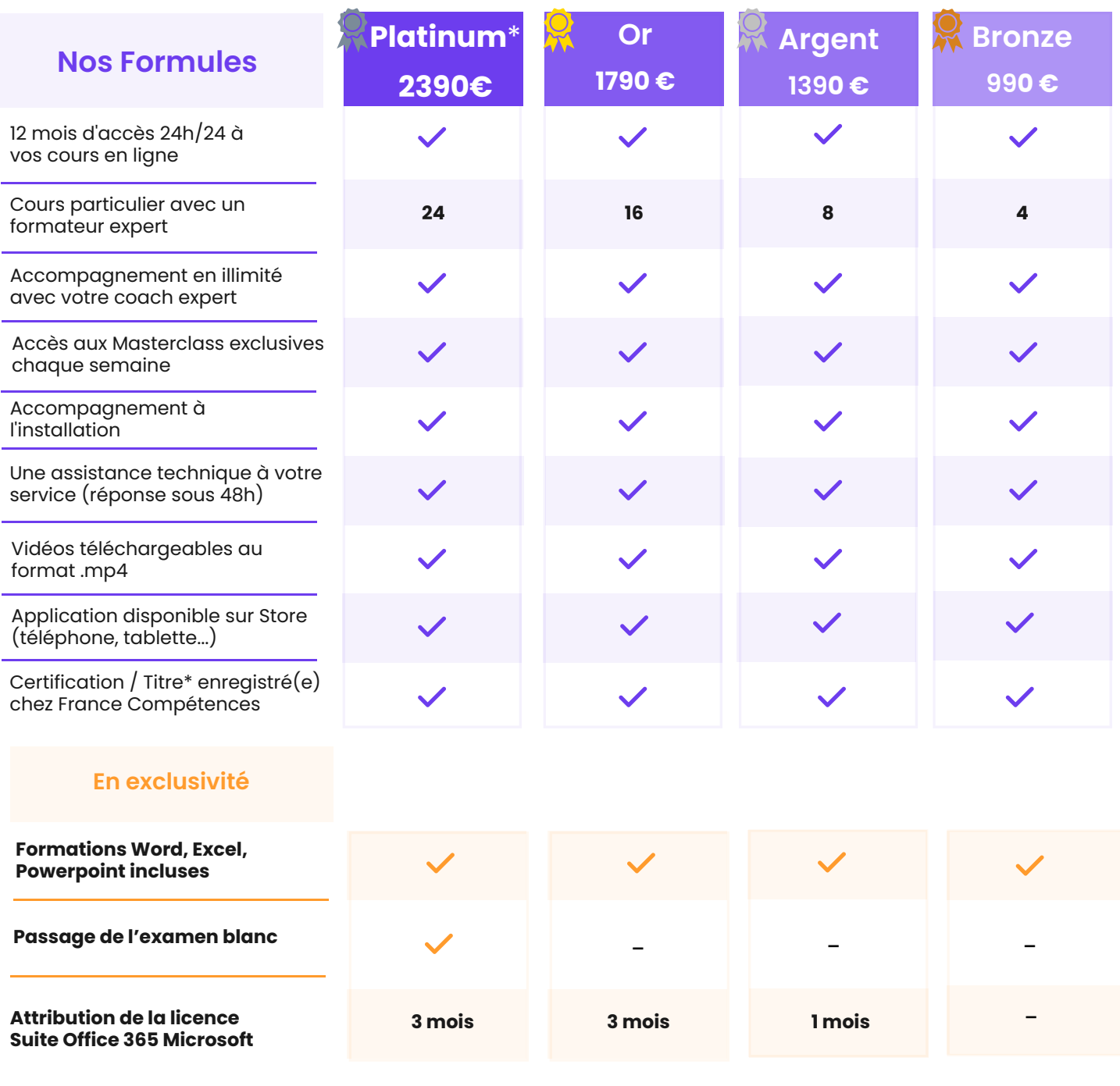

\*Voir page 10 le contenu supplémentaire compris dans l'offre "Platinum"

#### **SAS FORMALIVE - www.formalive.fr**

Déclaration d'activité N°76341041634 auprès de la préfecture de Montpellier SIRET 85387084800035 - NAF : 8559A